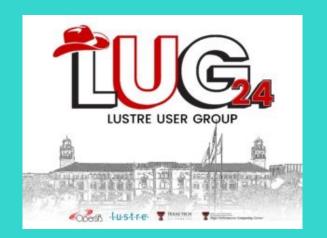

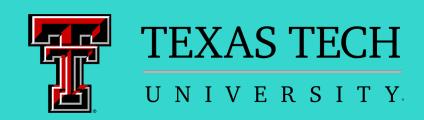

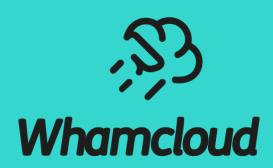

# **Lustre Dynamic Nodemap**

Lustre User Group 2024

sbuisson@whamcloud.com

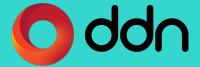

# Lustre Dynamic Nodemap

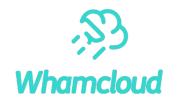

► How does legacy nodemap work exactly?

The need for dynamic nodemaps

- Dynamic nodemap design
- ► Other features that could leverage dynamic nodemaps

### How Does Legacy Nodemap Work Exactly?

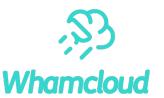

- nodemap:
  - a policy group consisting of one or more NID ranges
  - several properties, such as trusted and admin, defining access conditions
  - a collection of idmaps determining how UIDs/GIDs/PROJIDs on the client are translated into the canonical file system UIDs/GIDs/PROJIDs
- ▶ When a client connects, servers decide which nodemap its NID belongs to
- Lustre clients are unaware of nodemaps
- ► Nodemaps are defined on the MGS
  - Stored on disk in nodemap dedicated llogs
  - Definitions pushed to all Lustre servers when updated

# The Need for Dynamic Nodemaps

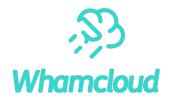

- ► Nodemap was initially designed with static configurations in mind
  - Define groups of clients (e.g. remote campus)
  - Assign properties, UID/GID maps, run in production for a long time
- Legacy nodemap is a heavyweight mechanism

Needs to create/update on MGS, then wait for sync on MDS/OSS

Legacy nodemap is not design for frequent updates

- Because llogs are not made for this
  - Consume space in the config log
  - OSlower to process at mount time
- ► Makes virtualization for sub-tenants complex
  - Need to configure nodemaps as each job is run
  - Contain only nodes in specific job

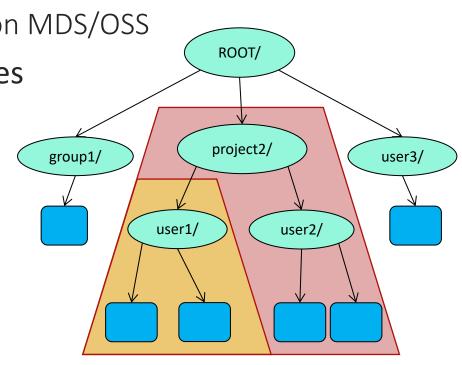

# Dynamic Nodemap Design <u>LU-17431</u>

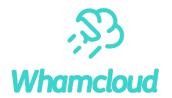

- Dynamic nodemaps can be created/updated directly on MDS/OSS
  - In-memory only, non persistent configuration
    - No llogs involved
  - Take effect immediately
  - Require some external orchestration to ensure consistency across all MDS/OSS
- Dynamic nodemaps are hierarchical
  - Inherit settings from parent if any, or default nodemap like legacy nodemaps
    - oavoid the need to set every parameter for the new nodemap
    - osafety in case of server restart, fallback to parent nodemap
  - Hierarchy based on NID ranges
    - ONID ranges associated with dynamic nodemaps can be included in parent NID ranges
    - ONID ranges cannot overlap with other dynamic nodemaps, just like static nodemap ranges

### Dynamic Nodemap Design – Sub-nodemaps

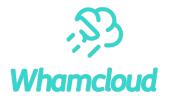

#### New fields in data structures

- nm subnodemaps and nm subnm list to ensure hierarchy consistency
- nm parent nm to easily refer to parent nodemap.

# Dynamic Nodemap Design – Overlapping Ranges

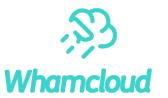

#### New fields in data structures

```
struct lu_nid_range {
     ...
     /* sub ranges included in this NID range */
     struct nodemap_range_tree rn_subtree;
};
```

- rn\_subtree to store sub-NID ranges
  - avoid lengthy initial nodemap find if there are many nodemap ranges
  - o sub-nodemaps are searched only if parent is a match.

# Dynamic Nodemap Design - User Interface

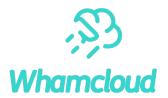

- ► User interface on MDS/OSS
  - Same lctl commands, with some additional options
  - olctl nodemap\_add -d dyn1 --parent persistent1
  - olctl nodemap\_modify --name dyn1 --property squash\_projid --value 99
  - olctl nodemap add idmap --name dyn1 --idtype uid --idmap 500:60001
  - olctl nodemap\_add\_range --name dyn1 --range 192.168.56.[205-208]@tcp0
    - -dyn1 is a dynamic sub-nodemap of persistent1
    - NID overlap allowed only if 192.168.56. [205-208]@tcp0 is a subset of persistent1 ranges
  - olctl nodemap del dyn1
  - On MDS/OSS, only dynamic nodemaps can be created/updated.

# Dynamic Nodemap Design – Open Questions

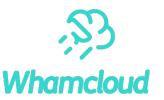

- Limit hierarchy depth?
  - Having sub-nodemaps/sub-NID ranges does not add much overhead
- ► Only allow **fewer** privileges for sub-nodemap vs. parent?
  - Would make sense for properties such as admin or trusted
- Nodemap property to block mounts matching persistent parent nodemap?
  - Not inherited from parent nodemap by dynamic nodemap
  - Catch case where sub-nodemap is temporarily missing after restart
  - Client will retry, dynamic nodemap should be configured at that point

# Other Features That Could Leverage (Dynamic) Nodemaps

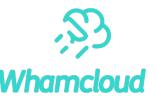

- LU-17217 "Allow server to control/deny client connections"

  Servers should be able to selectively allow client connections based on policies defined by Lustre admins. Policies could be defined on a wide range of client properties, depending on what proves to be most useful. Tim Day, Amazon
  - Add new roles to the nodemap's rbac property?
- ► <u>LU-17410</u> "Add per-nodemap capabilities mask"
  - Finer-grained control for privileged userspace processes on nodes
  - Useful for nodes that do backup, restore, HSM or tiered data mover
- ► <u>LU-11077</u> "Client-specific tunable parameter configuration"
  - Add FSNAME-client-NODEMAP config llog for special clients (e.g. CPU vs. GPU)
  - Clients request FSNAME-client-nodemap config from server on each mount
  - MGS replaces literal -nodemap string with actual client -NODEMAP name (if any)

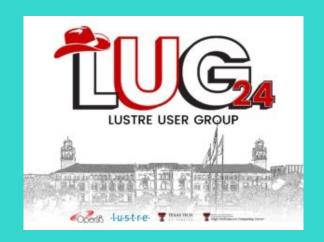

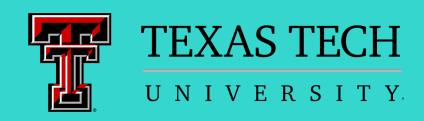

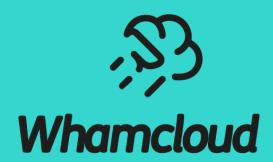

Thank you!

sbuisson@whamcloud.com

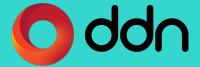